Revised: November 2, 2015

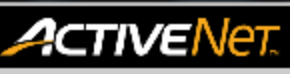

# **REPORTS – ASSOCIATION MEMBERSHIP STATISTICS - HELP GUIDE**

## **Pass Totals Report – Membership Sold as a Pass**

The Pass Totals report displays sales information about specific membership packages. For each membership package, the report includes the number of active passes; the number of memberships sold, renewed, refunded, and transferred; and their corresponding amounts.

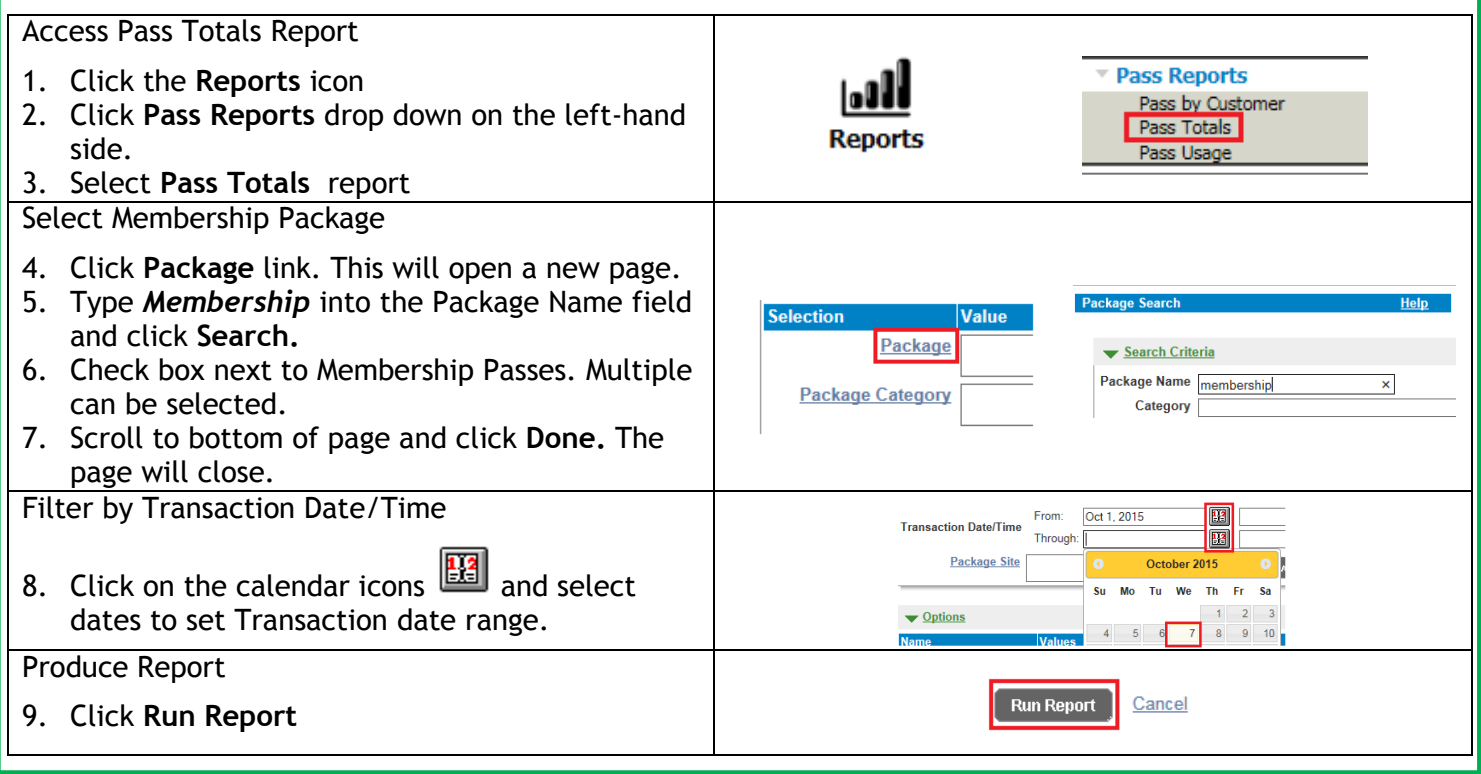

#### **How to read the report**

- o **Active:** Total number of active passes
- o **Total:** Total number of unique passes (includes expired passes)
- o **Sales:** Number of passes sold in specified transaction period
- o **Renewal:** Number of passes renewed in specified transaction period
- o **Cancel:** Number of passes refunded in specified transaction period
- o **Xfer In:** Number of passes transferred into package in the specified transaction period (**Not in Use**)
- o **Xfer Out:** Number of passes transferred out of package in the specified transaction period (**Not in Use**)
- o **Issued:** Number of passes issued in the specified transaction period (Sales + Renewals Refunded)
- o **Sales:** Income from pass sales in specified transaction period
- o **Renewals:** Income from renewed passes in specified transaction period
- o **Refunds:** Total refund amount in specified transaction period
- o **Xfers In:** Income from transfers into package in specified transaction period **(Not in Use)**
- o **Xfers Out:** Income from transfers into package in specified transaction period **(Not in Use)**
- o **Income:** Total package income in specified transaction period (Sales +Renewals Refunded)

For more information or to get assistance, please contact us at:

- $\geq$  3-1-1 (within Vancouver)
- 604-873-7000 (outside of Vancouver)

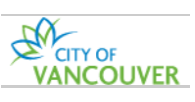

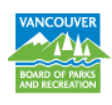

Revised: November 2, 2015

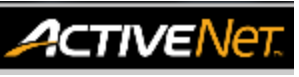

## **REPORTS – ASSOCIATION MEMBERSHIP STATISTICS - HELP GUIDE**

### **Activity Totals Report – Membership Sold as an Activity**

The Activity Totals report displays activity registration numbers. This report includes the minimum and maximum number of registrants permitted for each activity, the actual number of registrants, the number of resident and non-resident registrants, and the number of holds, waitlists, and open slots.

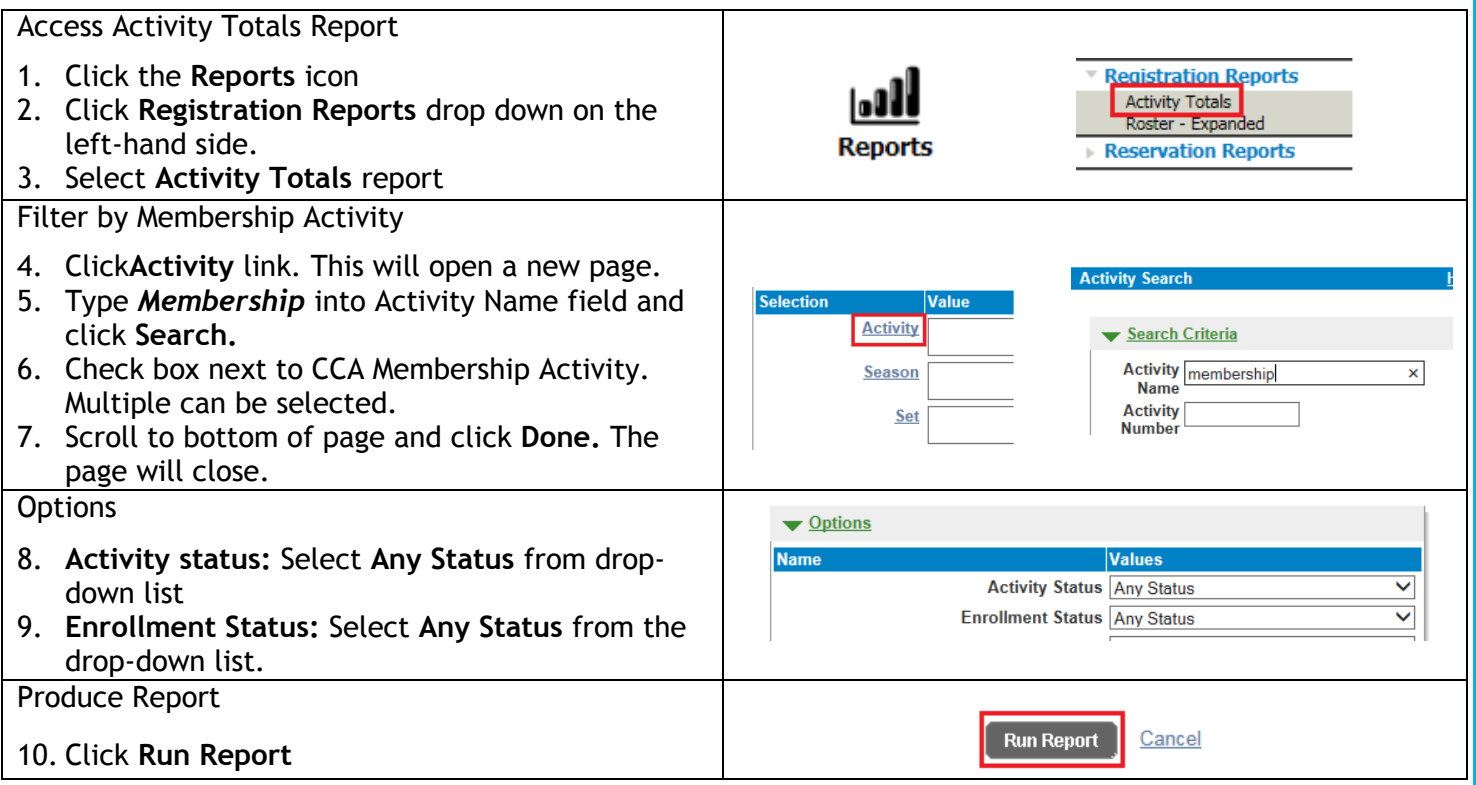

#### **How to read the report**

- o **Number – Name:** Activity Number and Activity Name
- o **Start Date – End Date, Day and Time:** Activity date range, day and time
- o **Season:** Activity season
- o **Set:** Activity set (Applicable to skating and swim lessons)
- o **Min:** Minimum number of participants required
- o **Max:** Maximum number of participants required
- o **Hours:** Total number of hours activity is held for
- o **Days :** Total number of days activity is held on
- o **Res:** Customer is a resident **(Not in Use)**
- o **Non Res:** Customer is a non-resident **(Not in Use)**
- o **Total (Enrollment):** Total number of customers enrolled into activity
- o **Total (Drop-In):** Total number of drop-in customers for the activity
- o **Percent:** % enrollment distribution (Applied only to activities displayed on the report)
- o **Holds: (Not in use)**
- o **Waits:** Number of customers on waitlist
- o **Team: (Not in Use)**
- o **Open:** Number of open spots available for enrollment

For more information or to get assistance, please contact us at:

- $\geq$  3-1-1 (within Vancouver)
- $\geq$  604-873-7000 (outside of Vancouver)

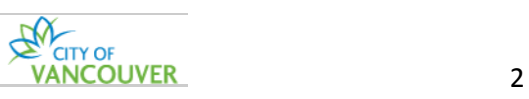

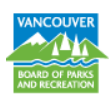

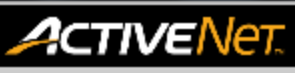

## **REPORTS – ASSOCIATION MEMBERSHIP STATISTICS - HELP GUIDE**

## **Activity Totals Report – Automatic Membership due to enrollment into any activity**

The Activity Totals report displays activity registration numbers. This report includes the minimum and maximum number of registrants permitted for each activity, the actual number of registrants, the number of holds, waitlists, and open slots. *Note: Total numbers are approximate as customers can be enrolled into multiple activities.*

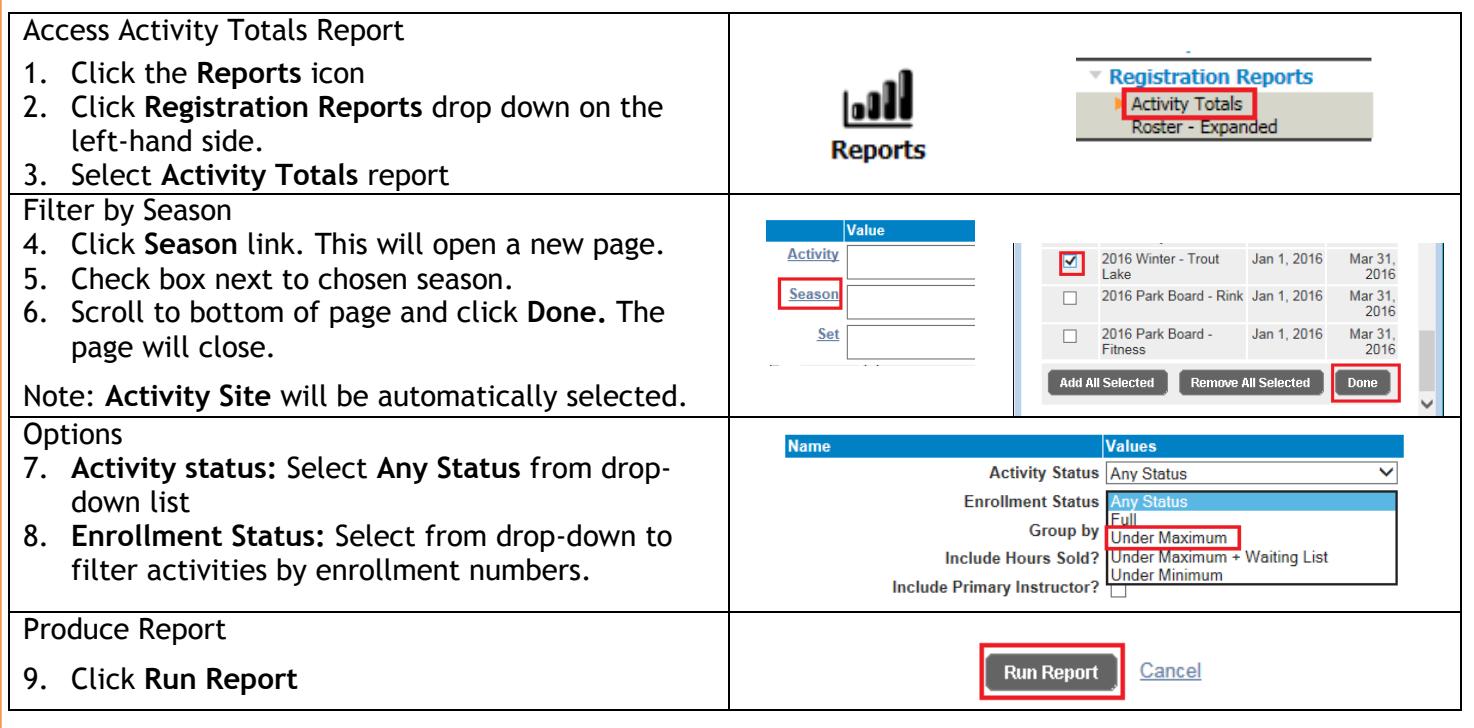

#### **How to read the report**

- o **Number – Name:** Activity Number and Activity Name
- o **Start Date – End Date, Day and Time:** Activity date range, day and time
- o **Season:** Activity season
- o **Set:** Activity set (Applicable to skating and swim lessons)
- o **Min:** Minimum number of participants required
- o **Max:** Maximum number of participants required
- o **Hours:** Total number of hours activity is held for
- o **Days :** Total number of days activity is held on
- o **Res:** Customer is a resident **(Not in Use)**
- o **Non Res:** Customer is a non-resident **(Not in Use)**
- o **Total (Enrollment):** Total number of customers enrolled into activity
- o **Total (Drop-In):** Total number of drop-in customers for the activity
- o **Percent:** % enrollment distribution (Applied only to activities displayed on the report)
- o **Holds: (Not in use)**
- o **Waits:** Number of customers on waitlist
- o **Team: (Not in Use)**
- o **Open:** Number of open spots available for enrollment

For more information or to get assistance, please contact us at:

- $\geq$  3-1-1 (within Vancouver)
- 604-873-7000 (outside of Vancouver)

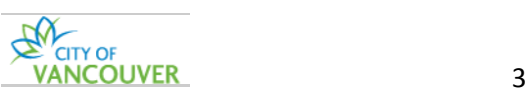

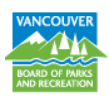